# 2.4 Exercices

# Exercice 9 :

Une assurance propose 3 tarifs selon l'âge et le nombre d'accidents des automobilistes :

1. Le tarif Vert 2. Le tarif Orange 3. Le tarif Rouge

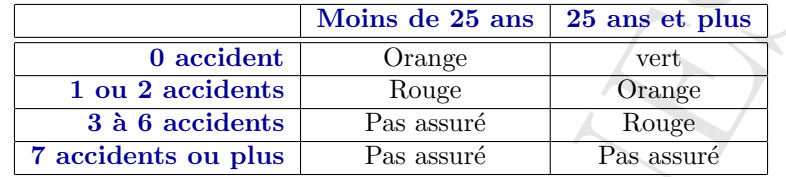

Ecrire un programme qui affiche le tarif après avoir saisi l'âge et le nombre d'accidents de l'automobiliste

# Exercice 10 :

Vous désirez comparer 2 offres d'abonnement téléphonique. La facture est déterminée avec une somme fixe à payer obligatoirement tous plus mois, plus une partie proportionnelle au temps passé à téléphoner  $(indiqué en minutes)$ 

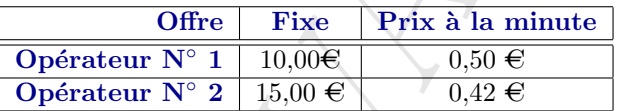

Ecrire l'algorithme qui indique l'opérateur le plus intéressant après avoir saisi la consommation individuelle mensuelle en minutes

# Exercice 11 :

Compléter le tableau suivant représentant la correspondance entre les conditions de continuité et les conditions d'arrêt

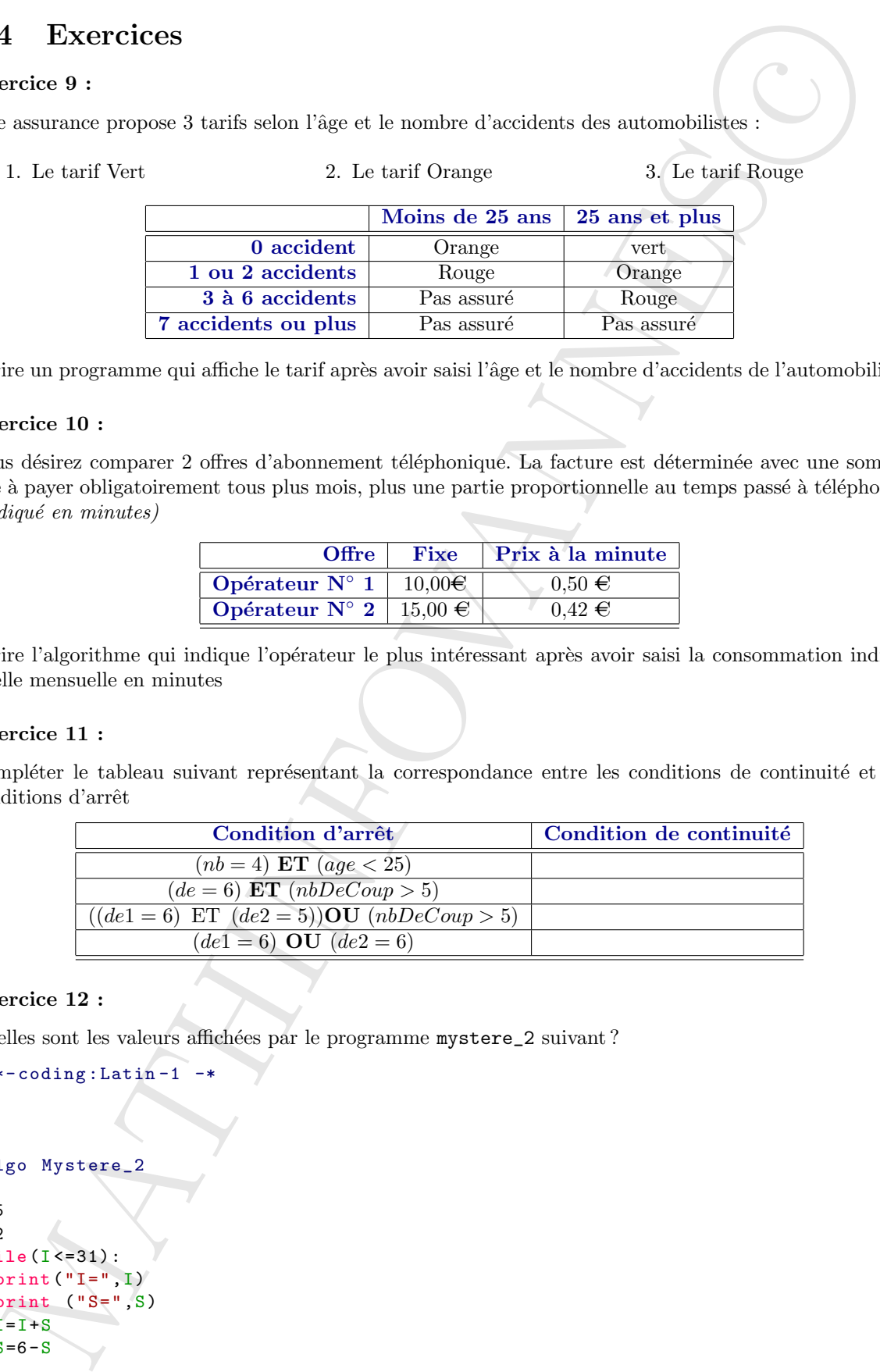

# Exercice 12 :

Quelles sont les valeurs affichées par le programme mystere\_2 suivant ?

```
\texttt{#--x}-coding: Latin-1 \rightarrow# algo Mystere_2
T=5S=2while (I < = 31):
  print ("I=", I)print ("S=",S)
  I = I + SS=6-S
```
# Exercice 13 :

Le programme mystere\_3 imprime une suite d'entiers naturels. Définir cette suite.

```
\texttt{#--x-coding: Latin-1} -*
```

```
# algo mystere_3
N=1S=0while (N < = 19):
        S=S+Nprint("S=" S, S)N=2+N
```
# Exercice 14 :

Le programme mystere\_4 imprime une suite de nombres réels. Définir cette suite.

```
\texttt{#--x}-coding: Latin-1 -*
```

```
# algo mystere_4
```

```
programme mystere, 3 imprime me suite d'entres ancurels. Définir cette suisé<br>
recolleg : Lesties (\epsilon-18):<br>
1. (\epsilon-18):<br>
1. (\epsilon-18):<br>
1. (\epsilon-18):<br>
1. (\epsilon-18):<br>
1. (\epsilon-18):<br>
1. (\epsilon-18):<br>
1. (\epsilon-18):<br>
1. (\epsilonN=0C=0A=1B=1D=6while (N < = 10):print ("La valeur de A est
     N=N+1C = C + DB=B+CA = A + B
```
#### Exercice 15 :

Une file d'entiers est toujours terminée par −1. Elaborer l'algorithme qui compte le nombre d'occurences du premier entier de la file.

### Exercice 16 :

Calculer le minimum et le maximum d'une suite de nombres terminée par −1

### Exercice 17 :

Calculez la somme et la moyenne d'une suite de notes terminées par  $-1$ ; ces notes devant être comprises entre 0 et 20.(algorithme SommeMoyenne)

# Exercice 18 :

Ecrire le programme complet d'une petite application qui affiche à l'écran un triangle rectangle isocèle rempli d'étoiles et dont les côtés de ce triangle est de longueur N étoiles (N étant saisi par l'utilisateur).(algorithme Triangle)

# Exercice 19 :

# La conjecture de Syracuse

Ecrire le programme qui calcule les valeurs successives de cette suite

- 1. Prendre comme valeur initiale un naturel A.
- 2. Si  $A = 1$  alors **STOP**
- 3. Si A est pair, remplacer A par  $\frac{A}{2}$  $\frac{11}{2}$  et aller en 2).
- 4. Si Aest impair, remplacer A par  $3A + 1$  et aller en 2)

### Exercice 20 :

Voici un algorithme définissant une suite :

- 1. Choisir un entier naturel A quelconque comme valeur initiale
- 2. Si  $A = 4$ , alors **STOP**
- 3. Si A se termine par le chiffre 4, barrer ce chiffre et aller en 2
- 4. Si A se termine par le chiffre 0, barrer ce chiffre et aller en 2
- 5. Mutiplier A par 2 et aller en 2

ercier $10$ :<br>
conjecture de Syracuse<br>
conjecture de Syracuse<br>
circle programme qui colcule les valeurs aucocesives de cette suite<br>
1. Premier conne valeur finitale un naturel A.<br>
2. Si A est, pair, remplacer A par  $\frac{1}{2}$ Ecrire le programme en Python de calcul des termes de la suite. Essayer différentes valeurs de  $A$ ; la valeur  $A = 1249$  est particulièrement intéressante.